## Package 'pema'

July 17, 2022

<span id="page-0-0"></span>Title Penalized Meta-Analysis

#### Version 0.1.2

Description Conduct penalized meta-analysis, see Van Lissa & Van Erp (2021). [<doi:10.31234/osf.io/6phs5>](https://doi.org/10.31234/osf.io/6phs5). In meta-analysis, there are often between-study differences. These can be coded as moderator variables, and controlled for using meta-regression. However, if the number of moderators is large relative to the number of studies, such an analysis may be overfit. Penalized meta-regression is useful in these cases, because it shrinks the regression slopes of irrelevant moderators towards zero.

License GPL  $(>= 3)$ 

Encoding UTF-8

LazyData true

URL <https://github.com/cjvanlissa/pema>

RoxygenNote 7.2.0

**Biarch** true

**Depends**  $R (= 3.4.0)$ 

- **Imports** methods, rstan  $(>= 2.18.1)$ , Rcpp  $(>= 0.12.0)$ , RcppParallel  $(>= 1.12.0)$ 5.0.1), rstantools  $(>= 2.1.1)$ , sn, shiny, ggplot2
- **LinkingTo** BH ( $>= 1.66.0$ ), Rcpp ( $>= 0.12.0$ ), RcppEigen ( $>= 0.3.3.3.0$ ), RcppParallel ( $>= 5.0.1$ ), rstan ( $>= 2.18.1$ ), StanHeaders ( $>=$ 2.18.0)
- **Suggests** rmarkdown, knitr, mice, test that  $(>= 3.0.0)$

SystemRequirements GNU make

Config/testthat/edition 3

VignetteBuilder knitr

NeedsCompilation yes

Author Caspar J van Lissa [aut, cre] (<<https://orcid.org/0000-0002-0808-5024>>), Sara J van Erp [aut]

Maintainer Caspar J van Lissa <c.j.vanlissa@tilburguniversity.edu>

Repository CRAN

Date/Publication 2022-07-17 20:40:02 UTC

## <span id="page-1-0"></span>R topics documented:

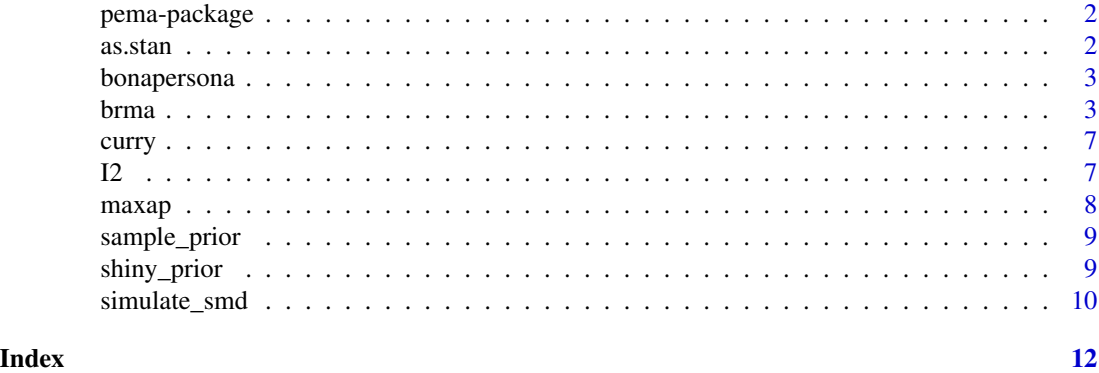

pema-package *pema: Conduct penalized meta-regression.*

#### Description

Penalized meta-regression shrinks the regression slopes of irrelevant moderators towards zero (Van Lissa & Van Erp, 2021).

#### References

Van Lissa, C. J., & van Erp, S. (2021, December 9). Select relevant moderators using Bayesian regularized meta-regression. [doi:10.31234/osf.io/6phs5](https://doi.org/10.31234/osf.io/6phs5)

Stan Development Team (NA). RStan: the R interface to Stan. R package version 2.26.2. [https:](https://mc-stan.org) [//mc-stan.org](https://mc-stan.org)

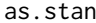

Convert an object to stanfit

#### Description

Create a stanfit object from an object for which a method exists, so that all methods for stanfit objects can be used.

#### Usage

 $as.stan(x, \ldots)$ 

#### Arguments

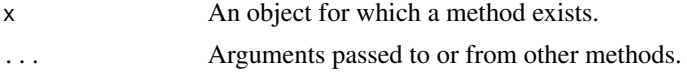

#### <span id="page-2-0"></span>bonapersona 3

#### Value

An object of class stanfit, as documented in [rstan::stan.](#page-0-0)

#### Examples

```
stanfit <- "a"
class(stanfit) <- "stanfit"
converted <- as.stan(stanfit)
```
bonapersona *Data from 'The behavioral phenotype of early life adversity'*

#### Description

This meta-analysis of rodent studies examined whether early life adversity (ELA) alters cognitive performance in several domains. The data include over 400 independent experiments, involving approximately 8600 animals.

#### Usage

data(bonapersona)

#### Format

A data.frame with 734 rows and 65 columns.

#### References

Bonapersona, V., Kentrop, J., Van Lissa, C. J., van der Veen, R., Joels, M., & Sarabdjitsingh, R. A. (2019). The behavioral phenotype of early life adversity: A 3-level meta-analysis of rodent studies. Neuroscience & Biobehavioral Reviews, 102, 299–307. [doi:10.1016/j.neubiorev.2019.04.021](https://doi.org/10.1016/j.neubiorev.2019.04.021)

<span id="page-2-1"></span>brma *Conduct Bayesian Regularized Meta-Analysis*

#### Description

This function conducts Bayesian regularized meta-regression (Van Lissa & Van Erp, 2021). It uses the stan function [rstan::sampling](#page-0-0) to fit the model. A lasso or horseshoe prior is used to shrink the regression coefficients of irrelevant moderators towards zero. See Details.

#### Usage

```
brma(x, \ldots)## S3 method for class 'formula'
brma(
  formula,
  data,
  vi = "vi",study = NULL,
  method = "hs",standardize = TRUE,
 prior = switch(method, lasso = c(df = 1, scale = 1), hs = c(df = 1, df_global = 1,df_slab = 4, scale_global = 1, scale_slab = 1, relevant_pars = NULL)),
  mute_stan = TRUE,
  ...
\mathcal{L}## Default S3 method:
brma(
  x,
  y,
  vi,
  study = NULL,
  prior,
  mute_stan = TRUE,
  standardize,
  intercept,
  ...
\mathcal{L}
```
### Arguments

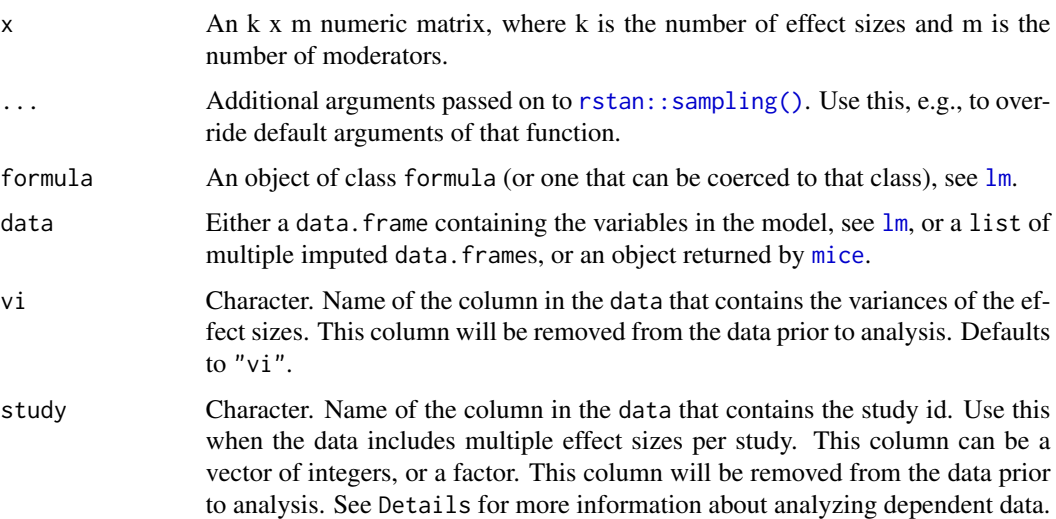

<span id="page-3-0"></span>

#### brma **5**

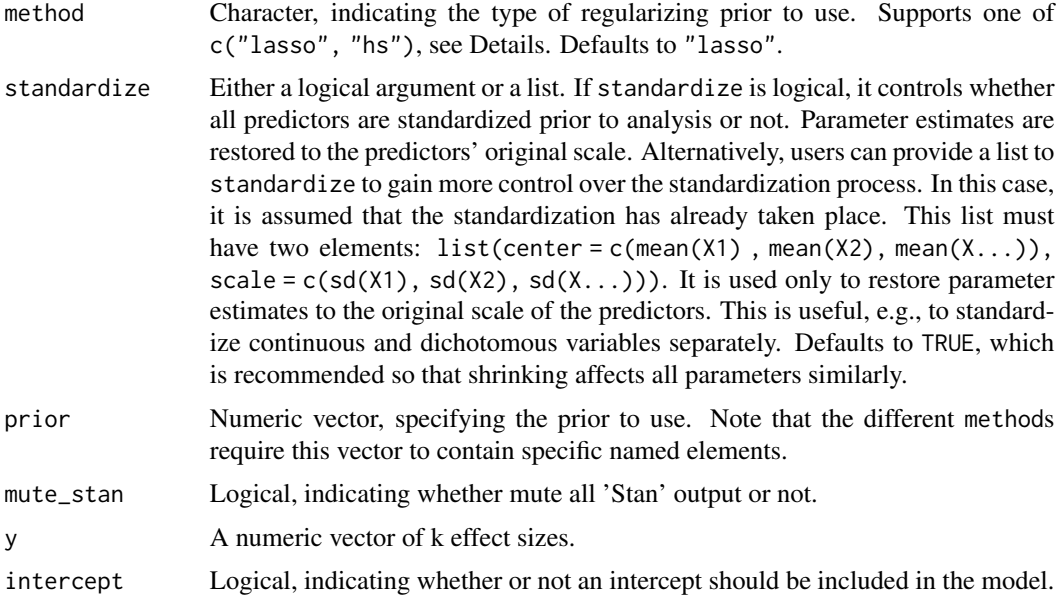

#### Details

The Bayesian regularized meta-analysis algorithm (Van Lissa & Van Erp, 2021) penalizes metaregression coefficients either via the lasso prior (Park & Casella, 2008) or the regularized horseshoe prior (Piironen & Vehtari, 2017).

- lasso The Bayesian equivalent of the lasso penalty is obtained when placing independent Laplace (i.e., double exponential) priors on the regression coefficients centered around zero. The scale of the Laplace priors is determined by a global scale parameter scale, which defaults to 1 and an inverse-tuning parameter  $\frac{1}{\lambda}$  which is given a chi-square prior governed by a degrees of freedom parameter df (defaults to 1). If standardize = TRUE, shrinkage will affect all coefficients equally and it is not necessary to adapt the scale parameter. Increasing the df parameter will allow larger values for the inverse-tuning parameter, leading to less shrinkage.
- hs One issue with the lasso prior is that it has relatively light tails. As a result, not only does the lasso have the desirable behavior of pulling small coefficients to zero, it also results in too much shrinkage of large coefficients. An alternative prior that improves upon this shrinkage pattern is the horseshoe prior (Carvalho, Polson & Scott, 2010). The horseshoe prior has an infinitely large spike at zero, thereby pulling small coefficients toward zero but in addition has fat tails, which allow substantial coefficients to escape the shrinkage. The regularized horseshoe is an extension of the horseshoe prior that allows the inclusion of prior information regarding the number of relevant predictors and can be more numerically stable in certain cases (Piironen & Vehtari, 2017). The regularized horseshoe has a global shrinkage parameter that influences all coefficients similarly and local shrinkage parameters that enable flexible shrinkage patterns for each coefficient separately. The local shrinkage parameters are given a Student's t prior with a default df parameter of 1. Larger values for df result in lighter tails and a prior that is no longer strictly a horseshoe prior. However, increasing df slightly might be necessary to avoid divergent transitions in Stan (see also <https://mc-stan.org/misc/warnings.html>). Similarly, the degrees of freedom for the Student's t prior on the global shrinkage parameter df\_global can be increased from the default of 1 to, for example, 3 if divergent transitions

occur although the resulting prior is then strictly no longer a horseshoe. The scale for the Student's t prior on the global shrinkage parameter scale\_global defaults to 1 and can be decreased to achieve more shrinkage. Moreover, if prior information regarding the number of relevant moderators is available, it is recommended to include this information via the relevant\_pars argument by setting it to the expected number of relevant moderators. When relevant\_pars is specified, scale\_global is ignored and instead based on the available prior information. Contrary to the horseshoe prior, the regularized horseshoe applies additional regularization on large coefficients which is governed by a Student's t prior with a scale\_slab defaulting to 2 and df\_slab defaulting to 4. This additional regularization ensures at least some shrinkage of large coefficients to avoid any sampling problems.

#### Value

A list object of class brma, with the following structure:

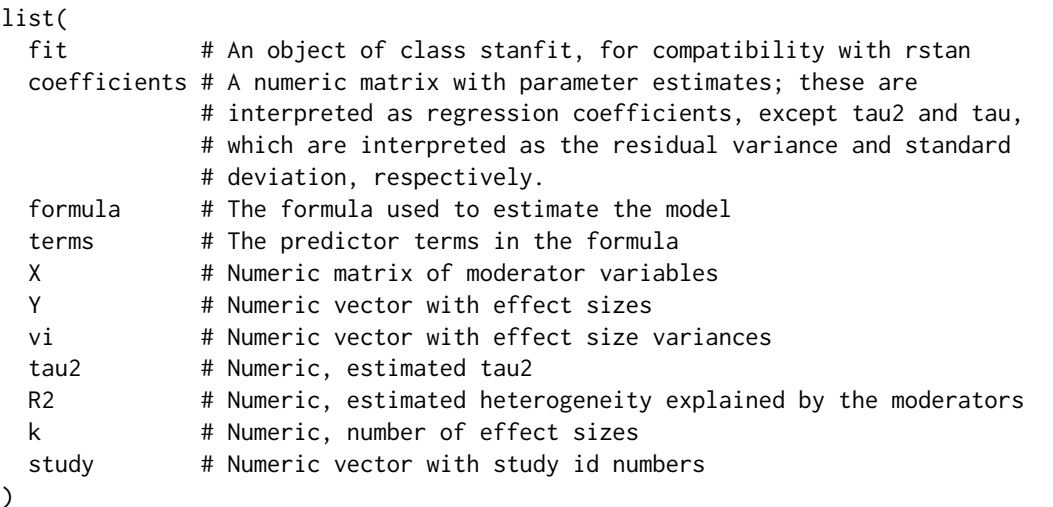

#### References

Van Lissa, C. J., & van Erp, S. (2021, December 9). Select relevant moderators using Bayesian regularized meta-regression. [doi:10.31234/osf.io/6phs5](https://doi.org/10.31234/osf.io/6phs5) Park, T., & Casella, G. (2008). The Bayesian Lasso. Journal of the American Statistical Association, 103(482), 681–686. [doi:10.1198/016214508000000337](https://doi.org/10.1198/016214508000000337)

Carvalho, C. M., Polson, N. G., & Scott, J. G. (2010). The horseshoe estimator for sparse signals. Biometrika, 97(2), 465–480. [doi:10.1093/biomet/asq017](https://doi.org/10.1093/biomet/asq017)

Piironen, J., & Vehtari, A. (2017). Sparsity information and regularization in the horseshoe and other shrinkage priors. Electronic Journal of Statistics, 11(2). [https://projecteuclid.org/](https://projecteuclid.org/journals/electronic-journal-of-statistics/volume-11/issue-2/Sparsity-information-and-regularization-in-the-horseshoe-and-other-shrinkage/10.1214/17-EJS1337SI.pdf) [journals/electronic-journal-of-statistics/volume-11/issue-2/Sparsity-informatio](https://projecteuclid.org/journals/electronic-journal-of-statistics/volume-11/issue-2/Sparsity-information-and-regularization-in-the-horseshoe-and-other-shrinkage/10.1214/17-EJS1337SI.pdf)n-and-regularization [10.1214/17-EJS1337SI.pdf](https://projecteuclid.org/journals/electronic-journal-of-statistics/volume-11/issue-2/Sparsity-information-and-regularization-in-the-horseshoe-and-other-shrinkage/10.1214/17-EJS1337SI.pdf)

#### Examples

```
data("curry")
df <- curry[c(1:5, 50:55), c("d", "vi", "sex", "age", "donorcode")]
suppressWarnings({res <- brma(d~., data = df, iter = 10)})
```
#### <span id="page-6-0"></span>Description

A systematic review and meta-analysis of the effects of performing acts of kindness on the wellbeing of the actor.

#### Usage

data(curry)

#### Format

A data.frame with 56 rows and 18 columns.

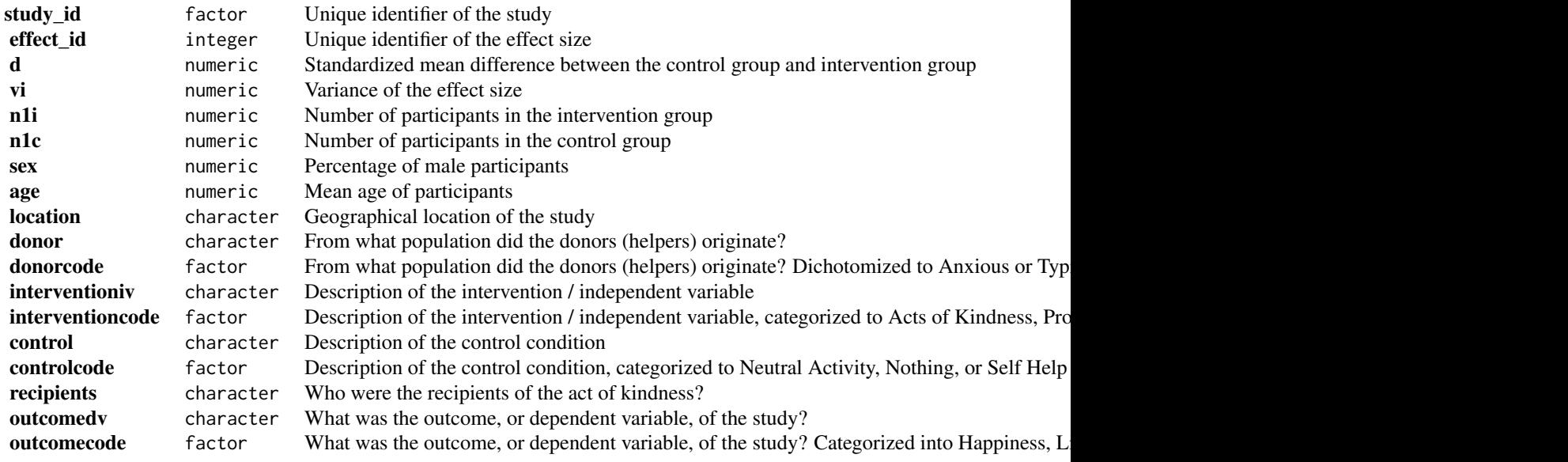

#### References

Curry, O. S., Rowland, L. A., Van Lissa, C. J., Zlotowitz, S., McAlaney, J., & Whitehouse, H. (2018). Happy to help? A systematic review and meta-analysis of the effects of performing acts of kindness on the well-being of the actor. Journal of Experimental Social Psychology, 76, 320-329. [doi:10.1016/j.ecresq.2007.04.005](https://doi.org/10.1016/j.ecresq.2007.04.005)

I2 *Compute I2*

#### <span id="page-7-0"></span>Description

I2 represents the amount of heterogeneity relative to the total amount of variance in the observed effect sizes (Higgins & Thompson, 2002). For three-level meta-analyses, it is additionally broken down into I2\_w (amount of within-cluster heterogeneity) and I2\_b (amount of between-cluster heterogeneity).

#### Usage

 $I2(x, \ldots)$ 

#### Arguments

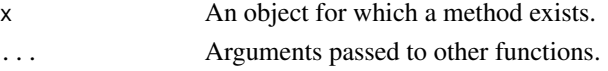

#### Value

Numeric matrix, with rows corresponding to I2 (total heterogeneity), and optionally I2\_w and I2\_b (within- and between-cluster heterogeneity).

#### Examples

 $I2(matrix(1:20, ncol = 1))$ 

maxap *Maximum a posteriori parameter estimate*

#### Description

Find the parameter estimate with the highest posterior probability density given a vector of samples.

#### Usage

 $maxap(x, dens = NULL, ...)$ 

#### Arguments

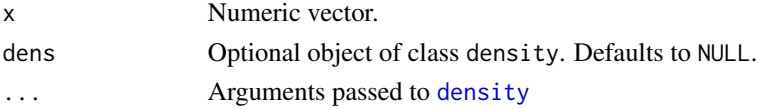

#### Value

Atomic numeric vector with the maximum a-posteriori estimate of vector x.

#### Examples

maxap(c(1,2,3,4,5))

<span id="page-8-0"></span>

#### Description

Samples from a prior distribution with parameters defined in prior. The result can be plotted using the [plot](#page-0-0) function.

#### Usage

```
sample_prior(
 method = c("hs", "lasso"),
 prior = switch(method, lasso = c(df = 1, scale = 1), hs = c(df = 1, df_global = 1,
    df_slab = 4, scale_global = 1, scale_slab = 1, par_ratio = NULL)),
  iter = 1000
)
```
#### Arguments

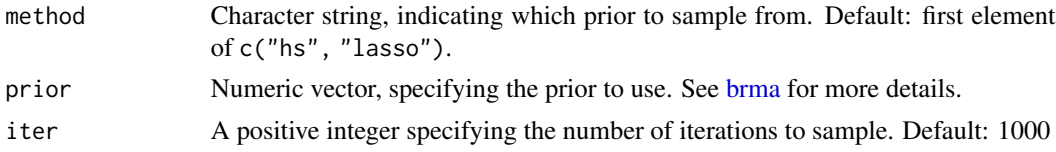

#### Value

NULL, function is called for its side-effect of plotting to the graphics device.

#### Examples

sample\_prior("lasso", iter = 10)

shiny\_prior *Interactively Sample from the Prior Distribution*

#### Description

Launches a Shiny app that allows interactive comparison of different priors for [brma](#page-2-1).

#### Usage

```
shiny_prior()
```
#### Value

NULL, function is called for its side-effect of launching a Shiny app.

#### Examples

## Not run: shiny\_prior()

## End(Not run)

#### simulate\_smd *Simulates a meta-analytic dataset*

#### Description

This function simulates a meta-analytic dataset based on the random-effects model. The simulated effect size is Hedges' G, an estimator of the Standardized Mean Difference (Hedges, 1981; Li, Dusseldorp, & Meulman, 2017). The functional form of the model can be specified, and moderators can be either normally distributed or Bernoulli-distributed. See Van Lissa, in preparation, for a detailed explanation of the simulation procedure.

#### Usage

```
simulate_smd(
 k_train = 20,
 k\_test = 100,
 mean_n = 40,
 es = 0.5,
  tau2 = 0.04,
  alpha = 0,
 moderators = 5,
 distribution = "normal",
 model = "es * x[, 1]"
)
```
#### Arguments

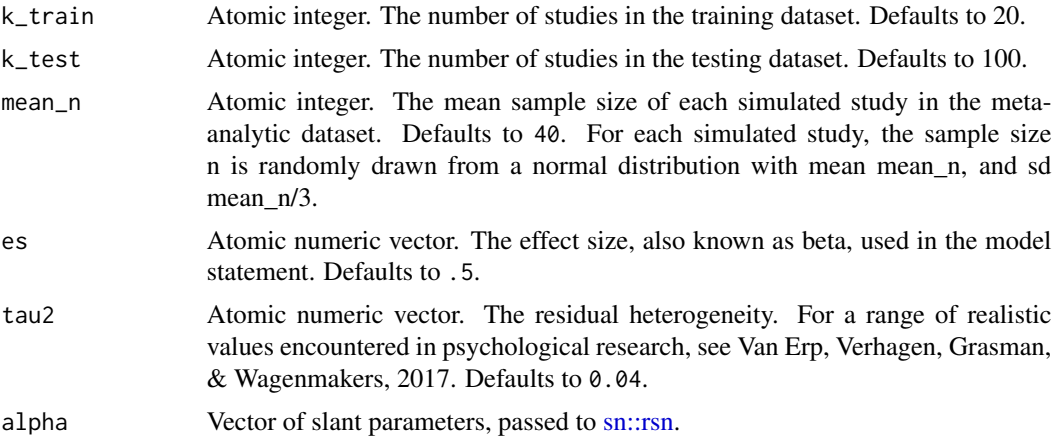

<span id="page-9-0"></span>

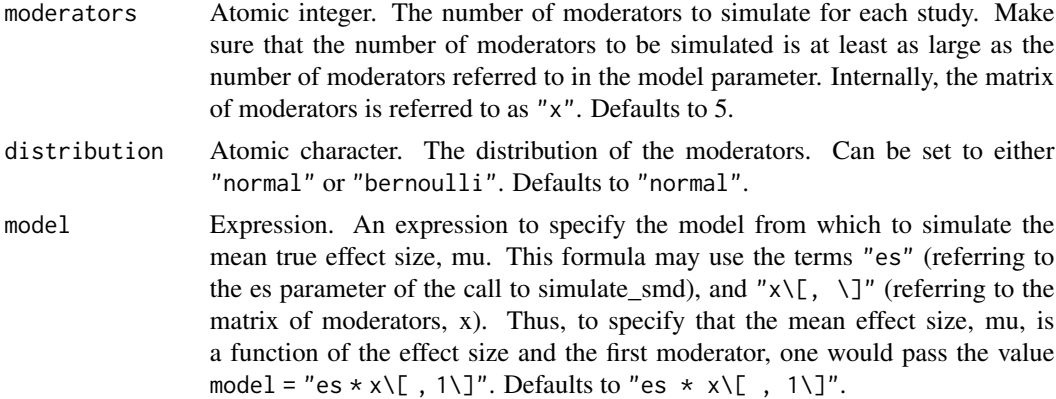

#### Value

List of length 4. The "training" element of this list is a data.frame with k\_train rows. The columns are the variance of the effect size, vi; the effect size, yi, and the moderators, X. The "testing" element of this list is a data.frame with k\_test rows. The columns are the effect size, yi, and the moderators, X. The "housekeeping" element of this list is a data.frame with k\_train + k\_test rows. The columns are n, the sample size n for each simulated study; mu\_i, the mean true effect size for each simulated study; and theta\_i, the true effect size for each simulated study.

#### Examples

```
set.seed(8)
simulate_smd()
simulate_smd(k_train = 50, distribution = "bernoulli")
simulate_smd(distribution = "bernoulli", model = "es * x[ ,1] * x[ ,2]")
```
# <span id="page-11-0"></span>Index

∗ datasets bonapersona, [3](#page-2-0) curry, [7](#page-6-0) as.stan, [2](#page-1-0) bonapersona, [3](#page-2-0) brma, [3,](#page-2-0) *[9](#page-8-0)* curry, [7](#page-6-0) density, *[8](#page-7-0)* I2, [7](#page-6-0) lm, *[4](#page-3-0)* maxap, [8](#page-7-0) mice, *[4](#page-3-0)* pema *(*pema-package*)*, [2](#page-1-0) pema-package, [2](#page-1-0) plot, *[9](#page-8-0)* rstan::sampling, *[3](#page-2-0)* rstan::sampling(), *[4](#page-3-0)* rstan::stan, *[3](#page-2-0)* sample\_prior, [9](#page-8-0) shiny\_prior, [9](#page-8-0) simulate\_smd, [10](#page-9-0) sn::rsn, *[10](#page-9-0)*